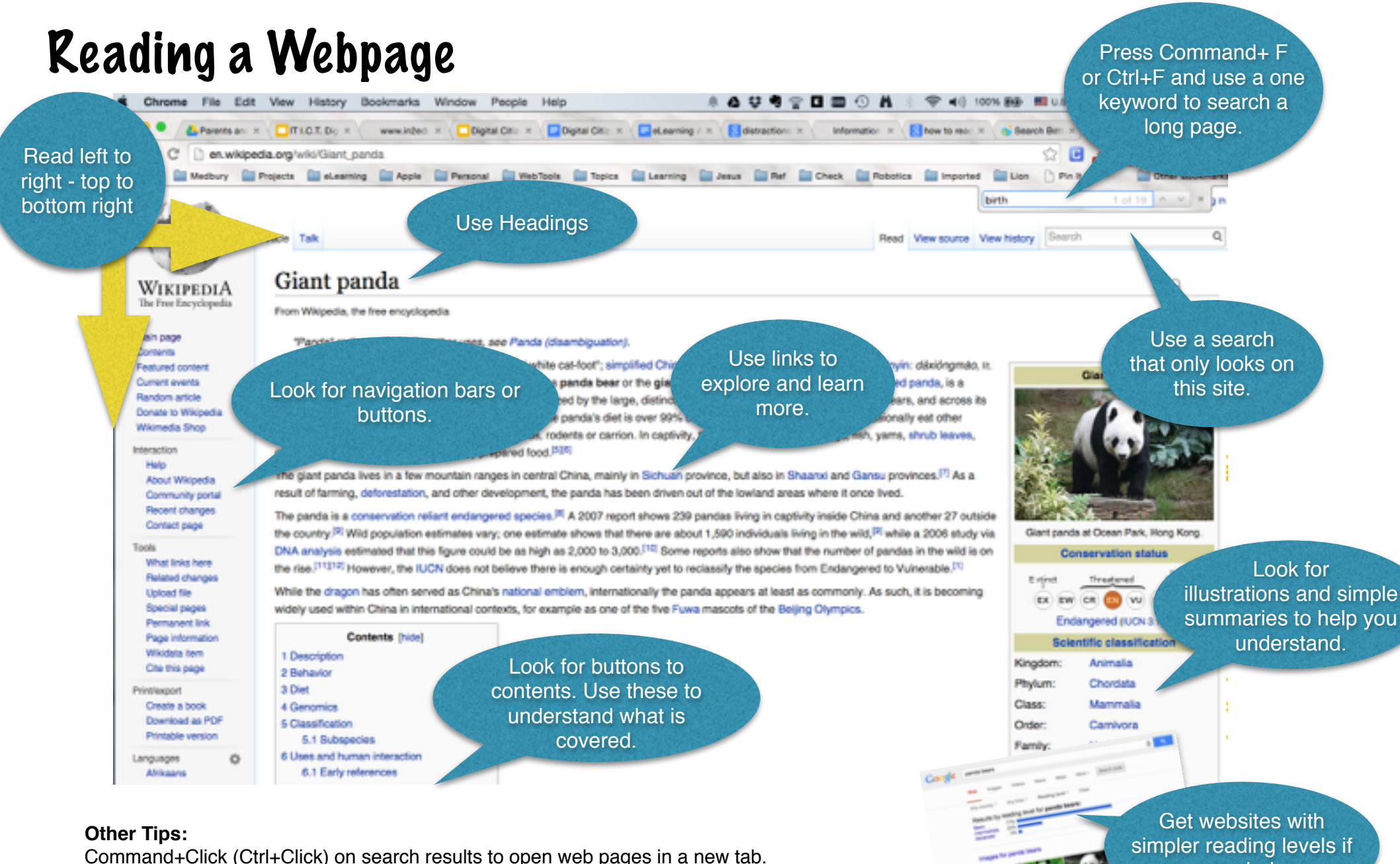

needed.

Use Reading levels for web searches in Google (see pic to right) Get the computer to read the text to you. (Text to speech quick key as set on your computer) Use keywords like "kids" or "introduction" to get simpler reading levels.